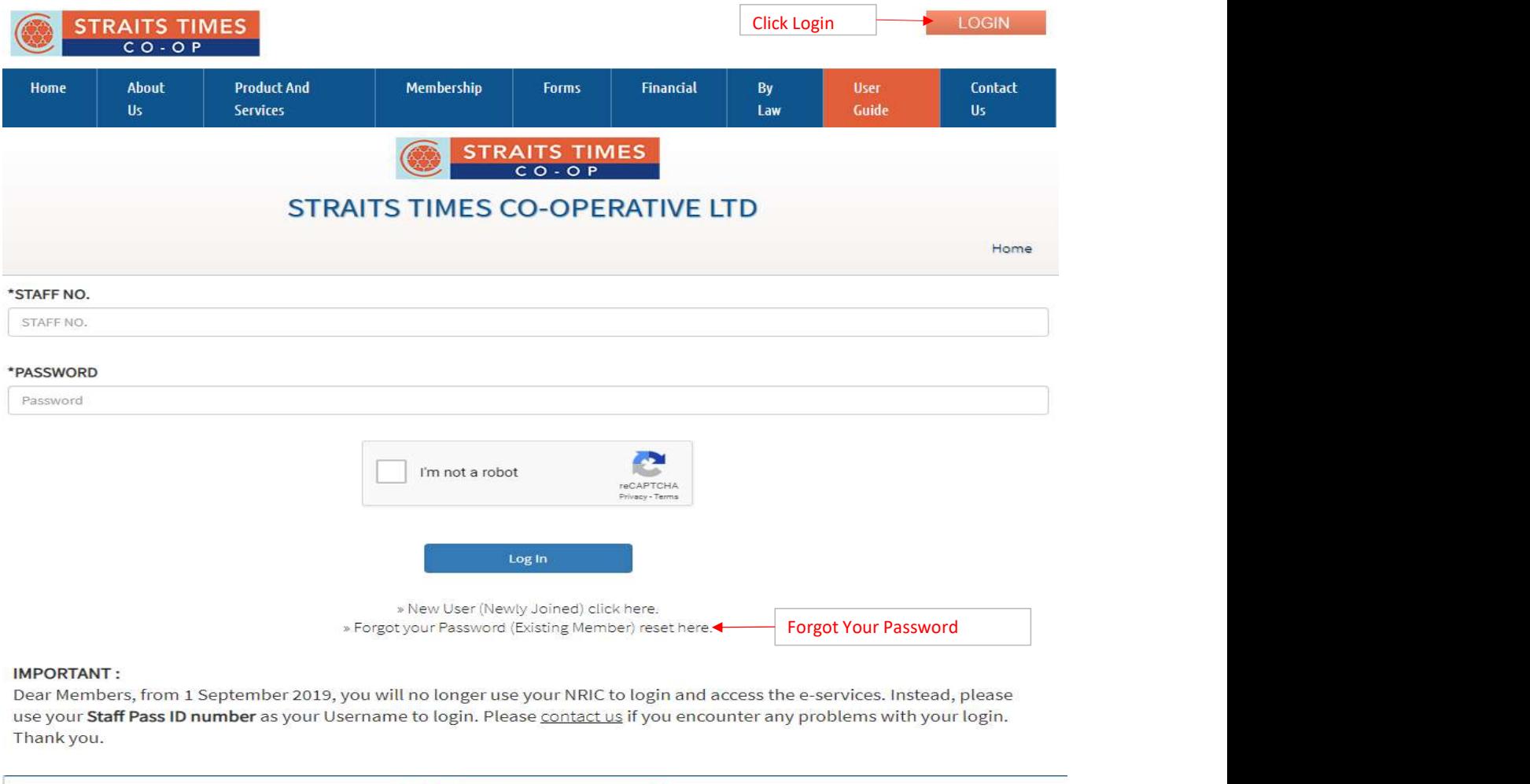

## **IMPORTANT:**

Thank you.

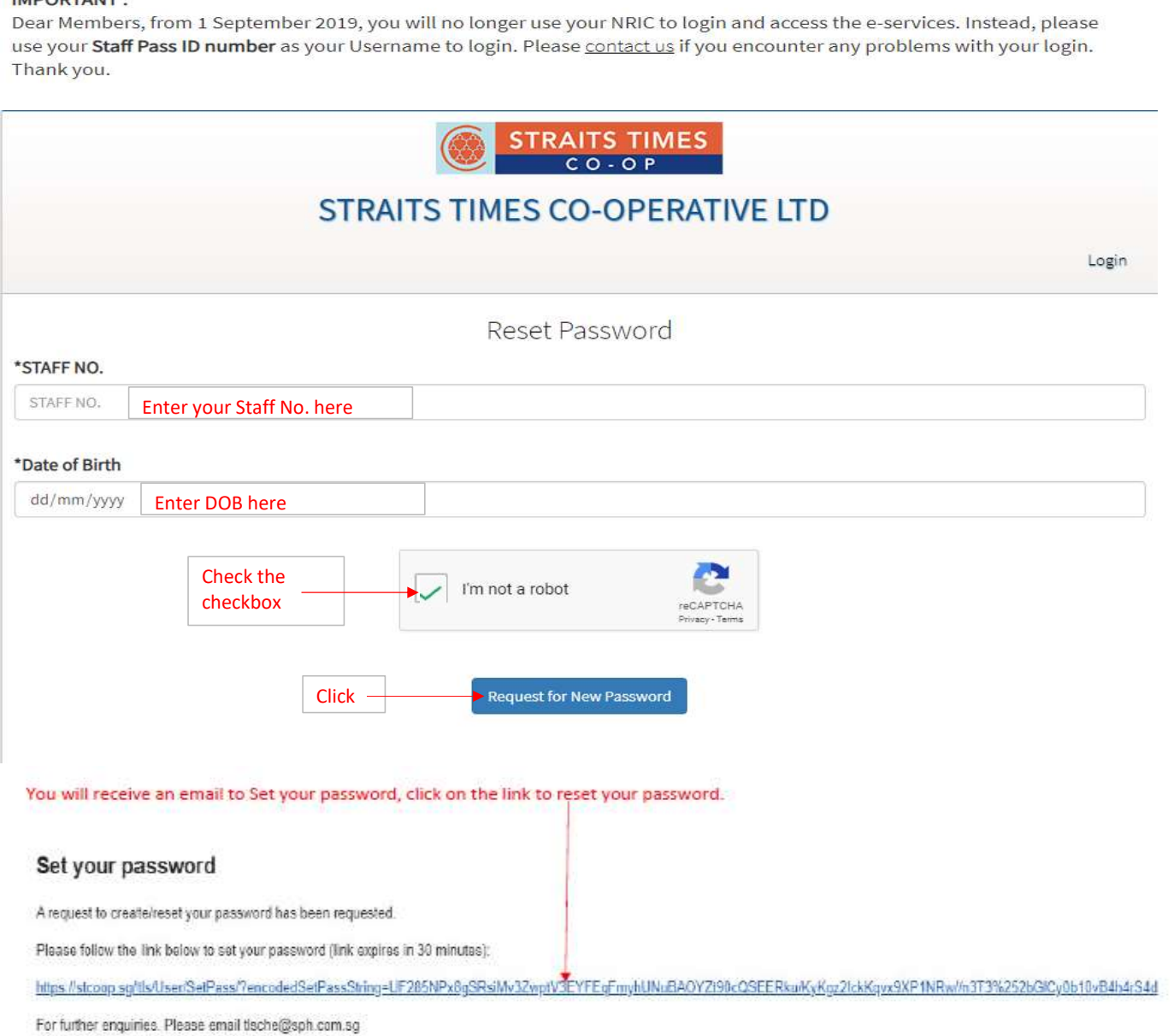